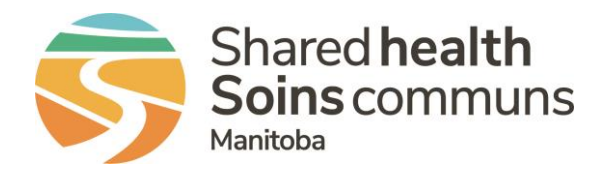

## RL – How to link files

## **QUICK REFERENCE GUIDE**

Linking files creates hyperlinks between multiple files. This is a way to associate files that share similar traits, for example involving the **File Notifications** same patient.

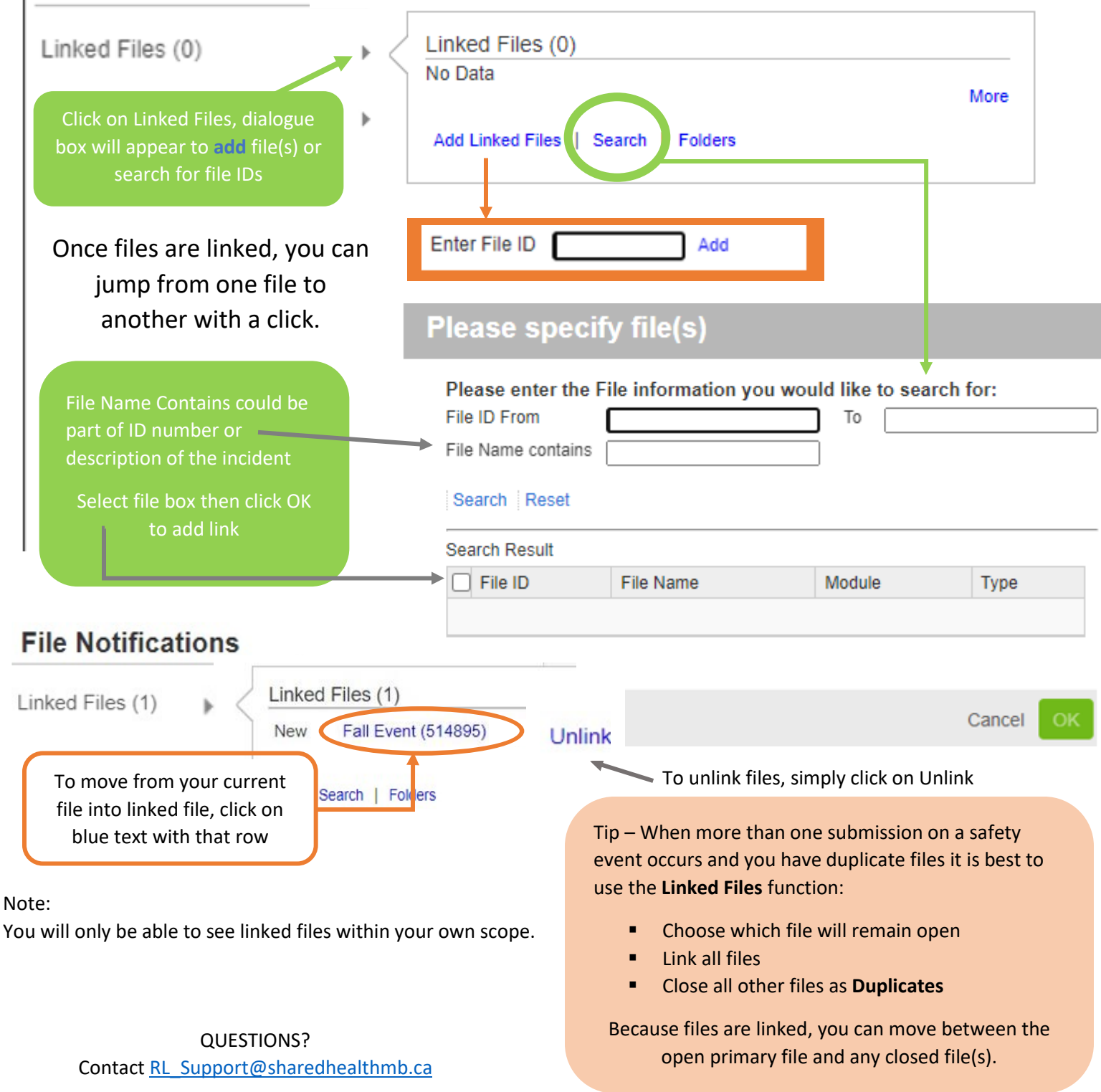

Provincial Patient Safety, April 18, 2024